<<Office 2007 >>>

 $<<$  Office  $2007$   $>>$ 

, tushu007.com

- 13 ISBN 9787302213994
- 10 ISBN 7302213992

出版时间:2010-4

页数:339

PDF

更多资源请访问:http://www.tushu007.com

 $,$  tushu007.com

## <<Office 2007

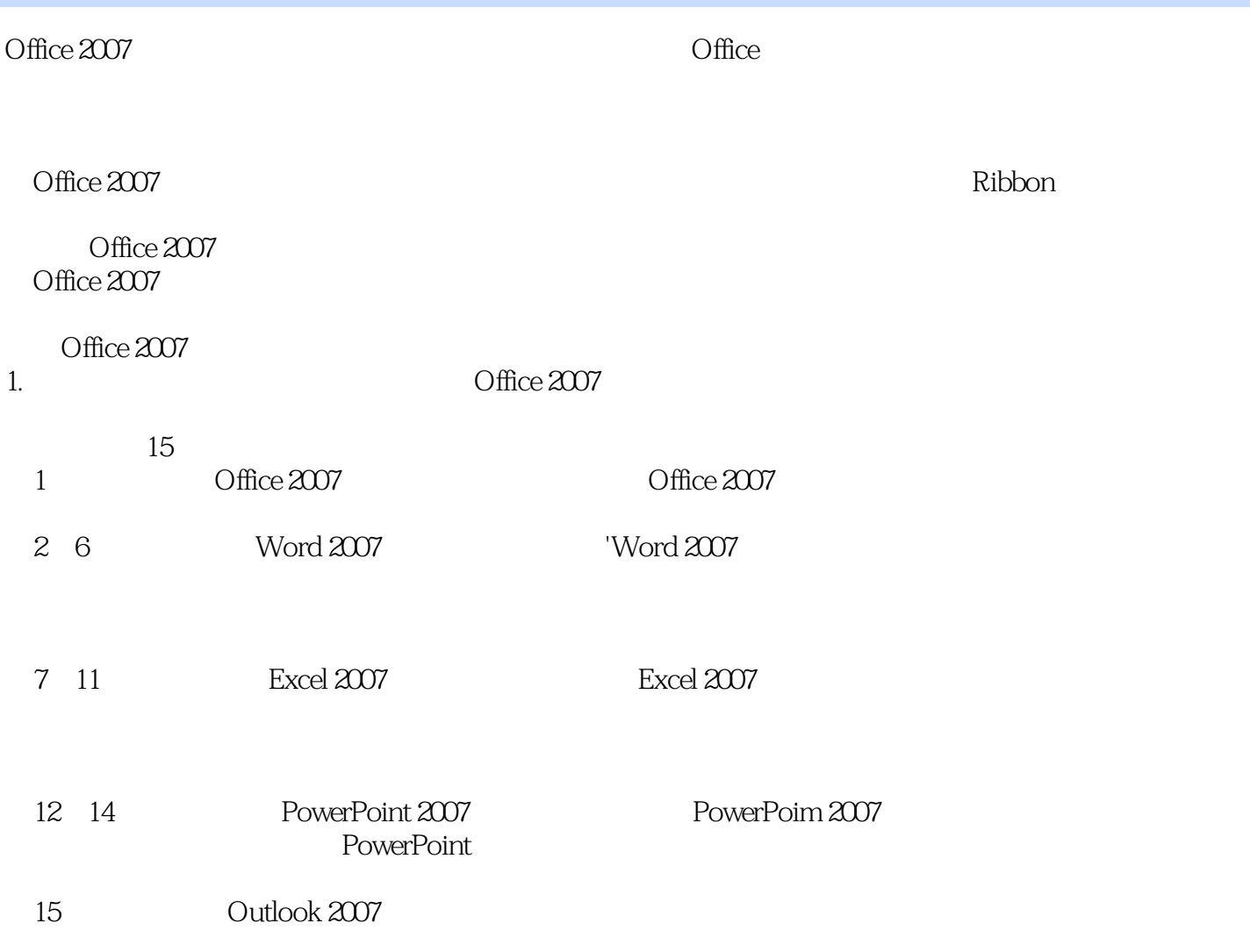

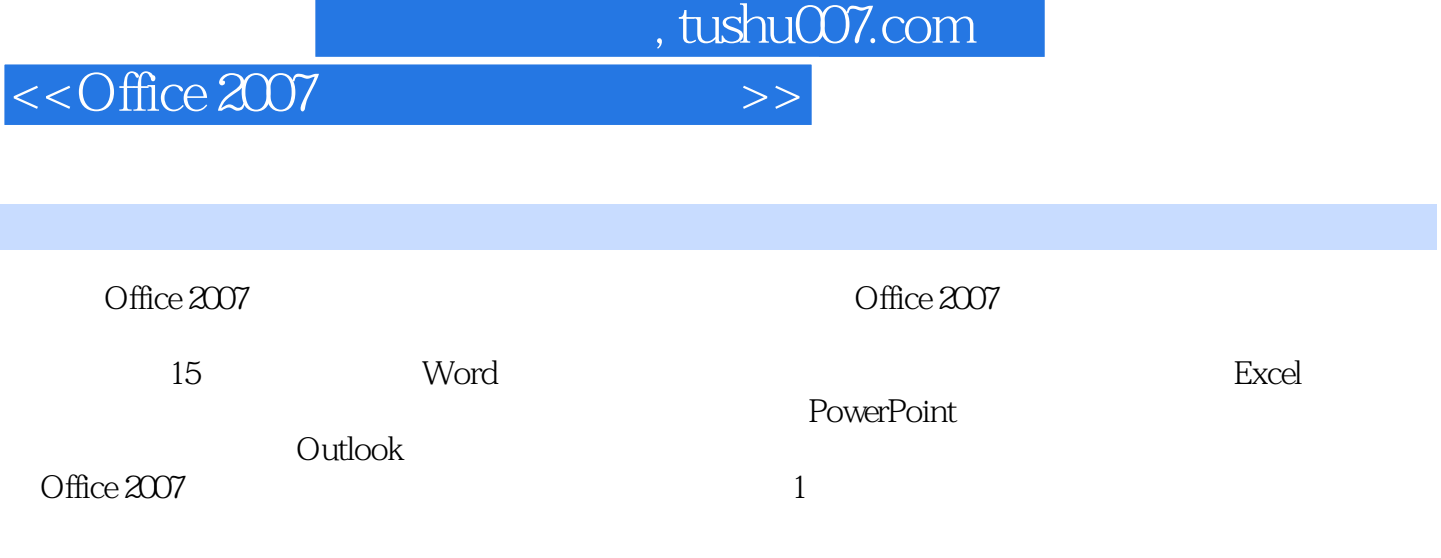

Office 2007

*Page 3*

#### $\blacksquare$ , tushu007.com

### $<<$ Office  $2007$

1 0ffice 2007 1 1.1 Office 2007 2 1.2 Office 2007 2 1.2.1  $21.22$  4 1.2.3 4 1.2.4 4 1.2.5 Office 2007 5 1.3 Office 2007 5 1.3.1 Word 2007 5 1.3.2 Excel 2007 5 1.3.3 PowerPoint 2007 5 1.3.4 Outlook 2007 6 1.4 6 1.4.1 6 1.4.2 7 1.4.3 7 1.5 Office 2007 8 1.5.1 Word 8 1.5.2 Excel 9 2 Word 2007 10 2.1 Word 2007 11 2.1.1 11 2.1.2 12 2.1.3 13 2.1.4 15 2.2 15 2.2.1 15 2.2.2 17 2.2.3 18 2.3 18 2.3.1 19 2.3.2 19 2.3.3  $21\,24$   $23\,241$   $23\,242$   $25\,25$   $28$  $251$   $28252$   $30253$   $30254$   $32255$ 34 2.6 课堂练习:"荷塘月色"课文 35 2.7 课堂练习:员工报到、培训通知单 37 2.8 思考与练习 39 第3  $41\,31$   $42\,31.1$   $42\,31.2$   $42\,32$  $44321$   $44322$   $45323$   $45324$   $4633$ 47 3.3.1 48 3.3.2 48 3.4 49 3.4.1 49 3.4.2 50 3.4.3 51 344 51 35 53 351 53 352 54 353  $55361$   $55362$   $56363$   $57364$   $5837$  $5838$  60 3.9 61 4 63 4.1  $6441.1$   $6441.2$   $6542$   $71421$   $71422$   $7143$ SmartArt 73 4.3.1 SmartArt 74 4.3.2 SmartArt 74 4.4 76 4.4.1  $76442$   $7745$   $78451$   $78452$   $7846$  $\frac{1}{10}$   $\frac{1}{2}$   $\frac{7947}{2}$   $\frac{8148}{3}$   $\frac{83}{5}$   $\frac{5}{8551}$  $8651.1$   $8651.2$   $8752$   $87521$   $87522$   $89$  $5.23$   $92\,5.3$   $93\,5.31$   $94\,5.3.2$   $95\,5.3.3$  $97\,54$   $99\,5\,4\,1$   $99\,5\,4\,2$   $101\,5\,4\,3$   $101\,5\,4\,4$ 102 5.5 104 5.6 104 5.6 Word 106 5.7 108  $6$  110 61 111 61.1 111 61.2 111 61.3 112 62  $112621$  113622 113623 11463 114631 114 6.3.2 115 6.4 116 6.4.1 117 6.4.2 117 6.5  $120651$   $120652$   $12166$   $121661$   $122662$  $123663$   $12367$   $12467.1$   $12467.2$   $12567.3$ 25 6.8 125 6.8  $12669$  127 6.10  $127610$  129 7 Excel 2007 132 7.1 Excel 2007 133 7.1.1 Excel 2007 133 7.1.2 Excel 2007 134 7.2 Excel 2007 134 7.2.1 135 7.2.2 135 7.2.3 137 7.2.4 137 7.3 138 7.3.1 138 7.3.2 140 7.3.3 142 7.4 144 7.4.1 144 7.4.2 145 7.4.3 146 7.4.4 147 7.5 148 7.6 148 7.6 150 7.7 152 8  $15481$   $15581.1$   $15581.2$   $15682$   $159821$  $159822$   $160823$   $160824$   $16183$   $162$  $8.31$   $1628.32$   $1638.4$   $1638.41$   $1638.42$ 164 84.3 165 8.5 165 8.5.1 166 8.5.2 167 8.5.3 168 8.6 2.6 169 8.7 169 8.7  $16987$  $174$  9  $1769.1$   $1779.1.1$   $1779.1.2$   $1789.1.3$ 179 9.1.4 179 9.2 182 9.2.1 182 9.2.2 183 9.2.3 184 9.2.4 187 9.3 189 9.3.1 189 9.3.2 190 9.4  $1929.5$  1949.6  $1949.6$   $196$   $10$   $19910.1$   $200$  $101.1$  200 10.1.2 201 10.2 202 10.2.1 202 10.2.2 203

 $,$  tushu007.com

<<Office 2007

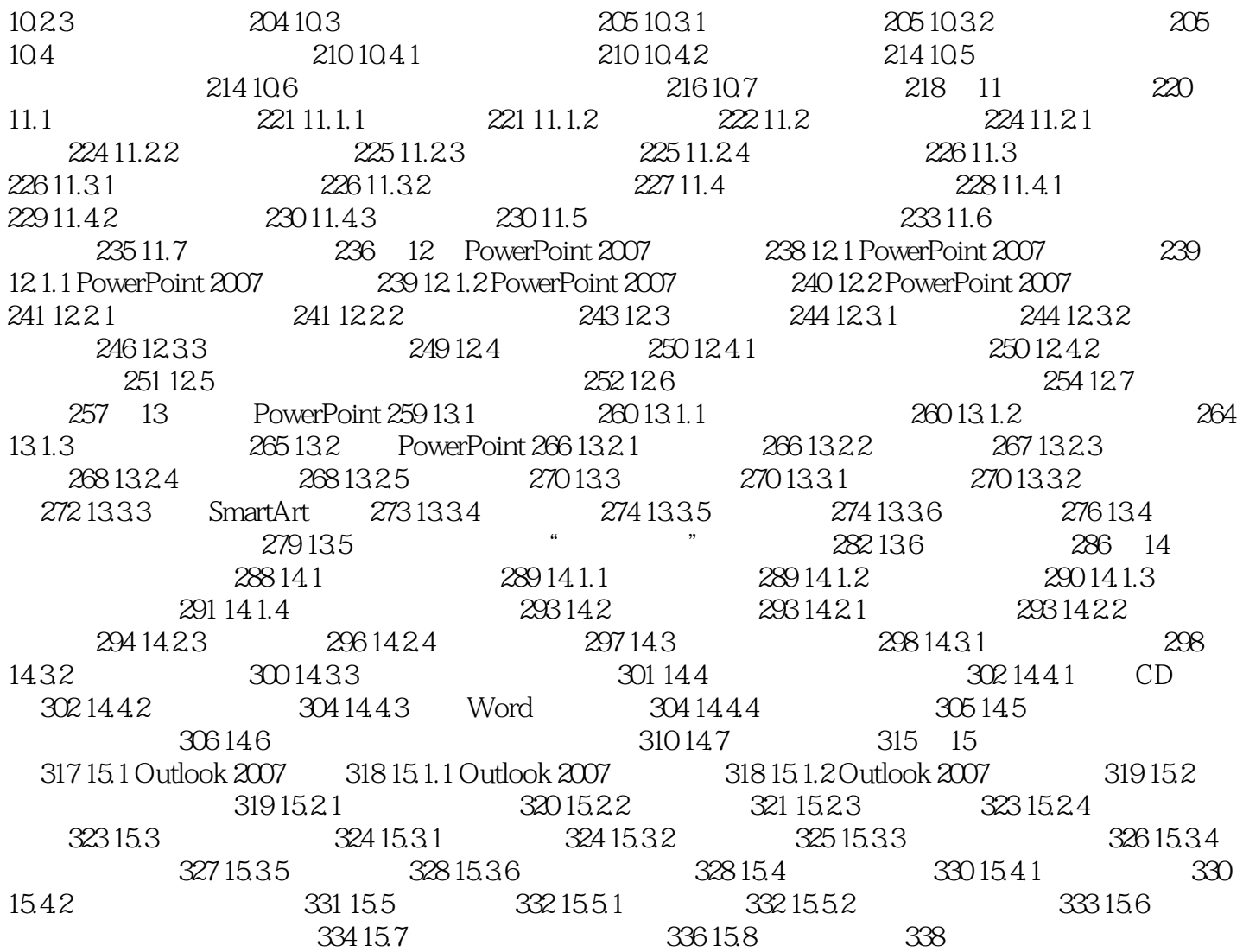

, tushu007.com

## <<Office 2007 >>>

# $2.$  $l-2$  $3 \nightharpoonup$  $1.3$ 4.避免拼写错误默认设置下,Word 2007会自动启用【键入时检查拼写】和【键入时标记语法错误】功  $\frac{a}{\sqrt{a}}$   $\times$  "  $1-4$

 $1-5$ de and the control of the control of the control of the control of the control of the control of the control of the control of the control of the control of the control of the control of the control of the control of the c  $\mathsf{Word}$  $1.6$ 

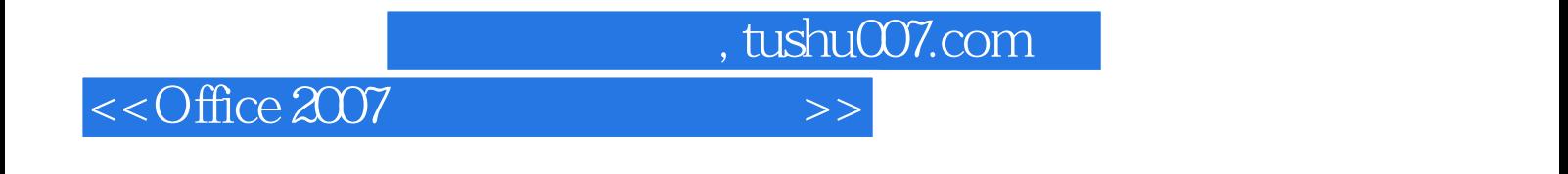

 $\mbox{Office 2007}\qquad \qquad (\mbox{)}$ Office 2007

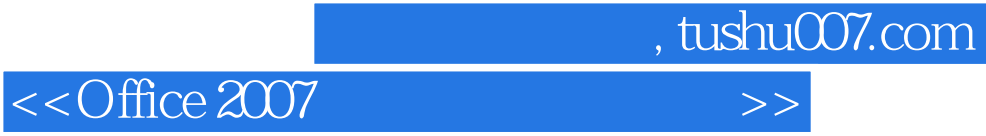

本站所提供下载的PDF图书仅提供预览和简介,请支持正版图书。

更多资源请访问:http://www.tushu007.com